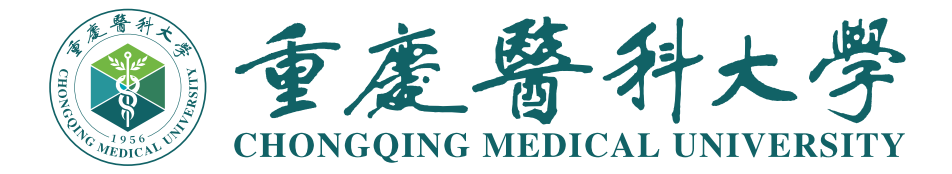

# **xx 课程报告**

# 你的题目

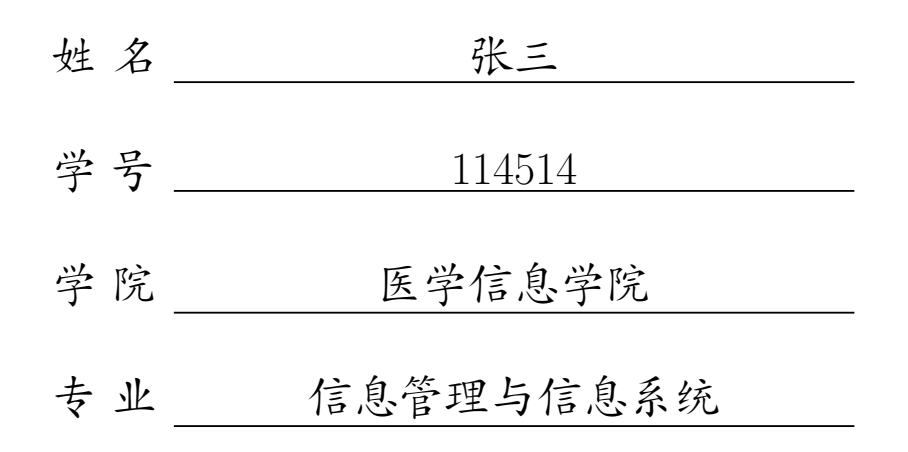

2024 年 3 月 9 日

"西迁精神"是在 1956 年交通大学由上海迁往西安的过程中,生发出来的一种 宝贵的精神财富。[1] [11]1955年4月,国务院作出交通大学内迁西安的重大决定。 自 1956 年首批师生开赴西安,到 1959 年迁至西安的交通大学主体部分定名为西 安交通大学,交大西迁历时四年,迁校总人数达一万五千余人。[2] 2005 年 12 月 6 日, 经西安交通大学党委会议审议批准, 交大西迁精神概括为"胸怀大局, 无私奉 献,弘扬传统,艰苦创业"16个字。[3]2017年 4 月 5 日, 西安交通大学党委常委 会确定每年 9 月 10 日教师节为"交通大学西迁纪念日"。[4] 2020 年 4 月 22 日, 在陕西考察的习近平总书记来到西安交通大学,走进交大西迁博物馆,参观交大西 迁的创业历程和辉煌成就展,亲切会见了14位西迁老教授。总书记指出,"西迁精 神"的核心是爱国主义,精髓是听党指挥跟党走,与党和国家、与民族和人民同呼 吸、共命运,具有深刻现实意义和历史意义。[8] 2021 年 9 月,西迁精神成为第一 批纳入中国共产党人精神谱系的伟大精神。

关键词:

# 目录

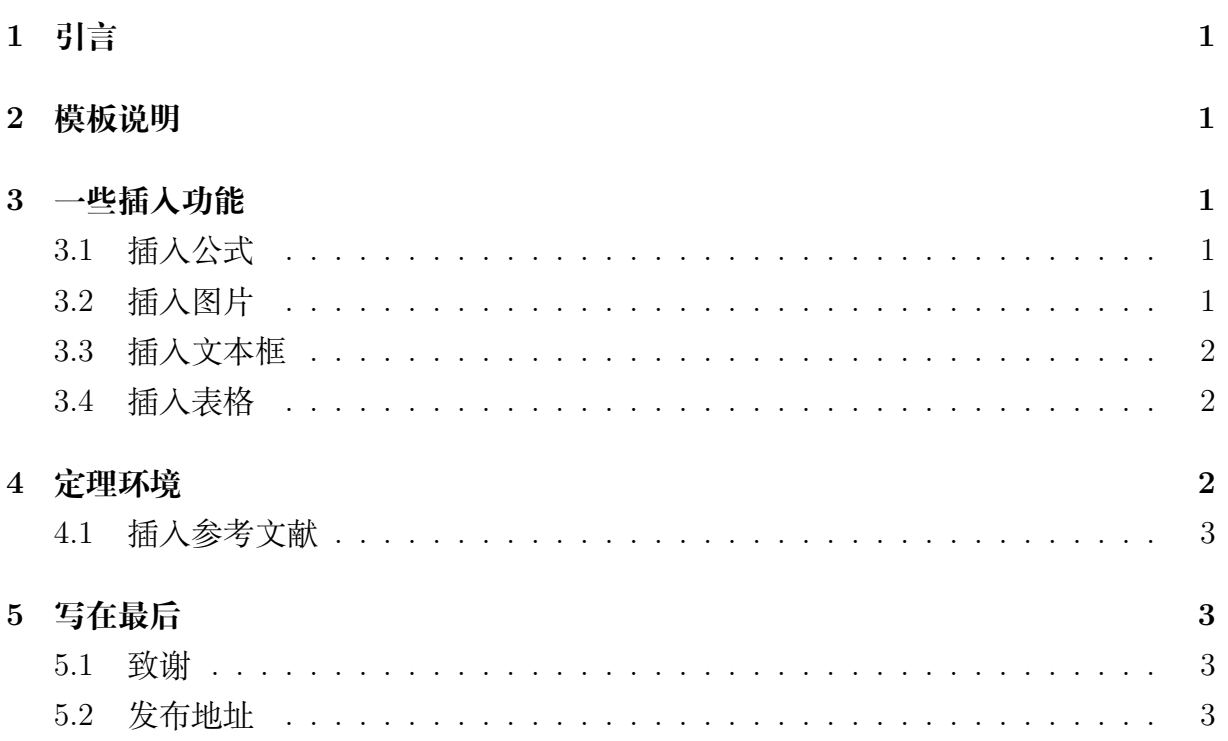

<span id="page-3-0"></span>•

•

<span id="page-3-1"></span>•

## **1 引言**

## **2 模板说明**

本模板主要适用于一些课程的平时论文以及期末论文,默认页边距为 2.5cm,中文 宋体,英文 Times New Roman,字号为 12pt(小四)。

编译方式: xelatex -> bibtex -> xelatex\*2 默认模板文件由以下四部分组成:

• main.tex 主文件

- reference.bib 参考文献,使用 bibtex
- CQMUReport.sty 文档格式控制,包括一些基础的设置,如页眉、标题、姓名等
- figures 放置图片的文件夹

使用模板时,我们只需要在 main.tex 中设置好对应的变量参数,当然也可以去 SYSUReport.sty 中修改对应的设置,制作属于你自己的模板。

<span id="page-3-2"></span>默认带有封面页以及目录页,目录部分页码和正文单独计数。

## **3 一些插入功能**

#### <span id="page-3-3"></span>**3.1 插入公式**

行内公式 *v − ε* + *ϕ* = 2。 插入行间公式[如式](#page-3-5) 1:

<span id="page-3-5"></span>
$$
v - \varepsilon + \phi = 2 \tag{1}
$$

#### <span id="page-3-4"></span>**3.2 插入图片**

CQMU 校徽如**??**所示,注意这里使用了~\autoref{}命令,也就是会自动生成"图""式" 等前缀,无需手动输入。

插入上面图片的代码:

 $\lambda$ 

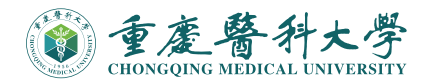

#### 图 1: 重庆医科大学

### <span id="page-4-0"></span>**3.3 插入文本框**

本模板定义了一个圆角灰底的文本框,使用简化命令\tbox{}即可,如果你不喜欢, 可以前往 SYSUReport.sty 对其进行修改。

这是一个圆角灰底的文本框

### <span id="page-4-1"></span>**3.4 插入表格**

本模板文件如[表](#page-4-3) 1所示。

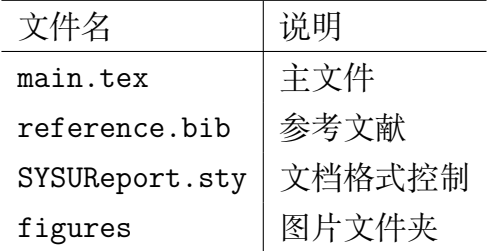

<span id="page-4-3"></span>表 1: 本模板文件组成

## **4 定理环境**

<span id="page-4-2"></span>**定理 4.1.**

**引理 4.2.**

**推论 4.3.**

**命题 4.4.**

**定义 4.5.**

**例 4.6.**

证明*.*

 $\Box$ 

### <span id="page-5-0"></span>**4.1 插入参考文献**

直接使用\cite{}即可。 例如:此处引用了文献 [\[1](#page-6-0)]。此处引用了文献 [\[2](#page-6-1)] 引用过的文献会自动出现在参考文献中。

## **5 写在最后**

### <span id="page-5-2"></span><span id="page-5-1"></span>**5.1 致谢**

本项目在[中国科学院大学模板](https://github.com/jweihe/UCAS_Latex_Template)的基础上进行修改,感谢原作者的辛勤付出。

#### <span id="page-5-3"></span>**5.2 发布地址**

- Github: [https://github.com/NorthSecond/SYSU\\_Latex\\_Template](https://github.com/NorthSecond/SYSU_Latex_Template)
- Overleaf: [https://www.overleaf.com/latex/templates/sysu-latex-template/](https://www.overleaf.com/latex/templates/sysu-latex-template/dxwrhzbydxyq) [dxwrhzbydxyq](https://www.overleaf.com/latex/templates/sysu-latex-template/dxwrhzbydxyq)
- TexPage:

<https://www.texpage.com/template/21db014e-5065-448c-a6f2-545b983aee2d>

# **参考文献**

- <span id="page-6-0"></span>[1] M. White, "Isaac newton: the last sorcerer," *Macmillan*.
- <span id="page-6-1"></span>[2] R. Iliffe and G. E. Smith, "The cambridge companion to newton || a brief introduction to the mathematical work of isaac newton," vol. 10.1017/CCO9781139058568, no. 9, pp. 382–420, 2016.